## **Parámetro "Mostrar\_Calculos\_Especiales\_En\_Pantalla\_Regalia"**

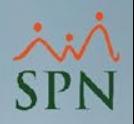

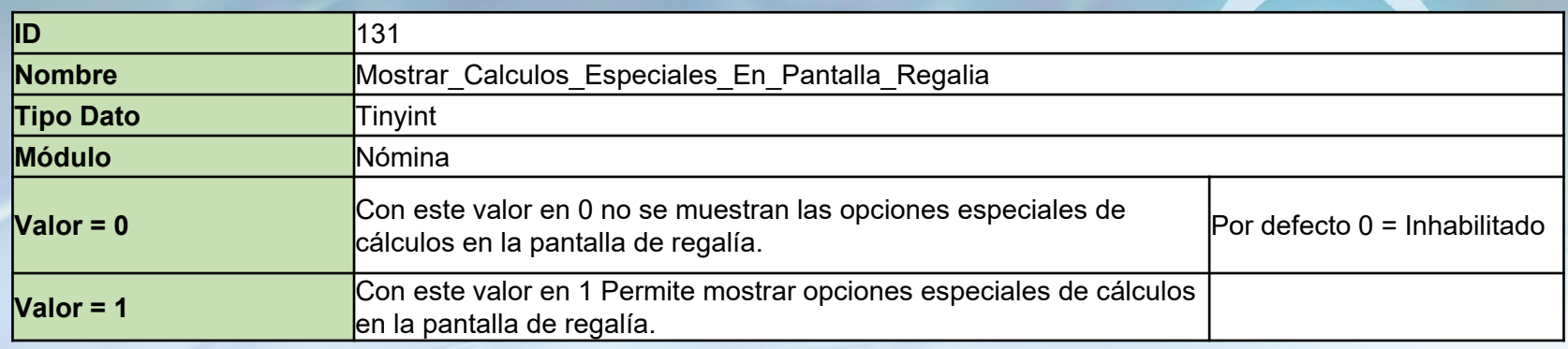

Cuando está habilitado permite mostrar opciones especiales y realizar cálculos según dichas opciones en la pantalla de Regalía Pascual. Estos cálculos son particulares de EATON. Por defecto está inhabilitado.

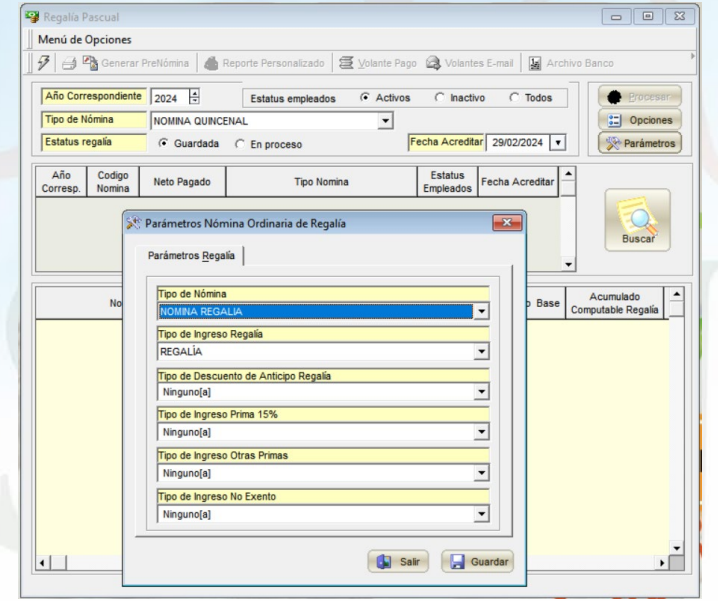